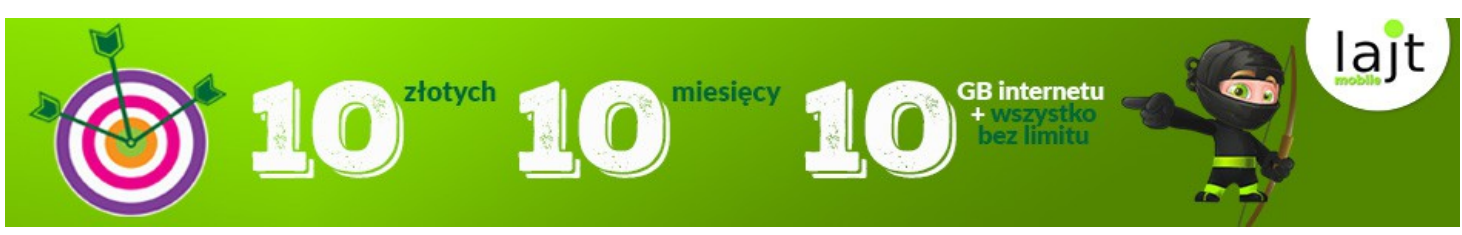

# REGULAMIN PROMOCJI "Strzał w dziesiątkę" zespół Obsługi Klienta

Infolinia: **727 700 700** email: info@lajtmobile.pl

## **I. OGÓLNE POSTANOWIENIA OFERTY PROMOCYJNEJ "STRZAŁ W DZIESIĄTKĘ"**

- Oferta Promocyjna "Strzał w dziesiątkę", zwana dalej "Promocją", jest organizowana przez Telestrada S.A. z siedzibą w Warszawie przy ulicy Murmańskiej 25, o kapitale akcyjnym 1.558.870,00 zł w pełni opłaconym, zarejestrowaną w Sądzie Rejonowym w Warszawie XIII Wydział Gospodarczy Krajowego Rejestru Sądowego KRS: 0000279791; NIP: 544-10-14-413; REGON: 006229011 zwaną dalej "Operatorem".
- 2. Niniejsza Promocja skierowana jest dla Klientów indywidualnych przenoszących numer od dotychczasowego operatora, gdzie była świadczona usługa post paid (abonament) lub prepaid (na kartę).
- 3. Promocja nie dotyczy obecnych numerów Abonentów usług mobilnych Telestrada S.A. oraz numerów Abonentów, którym Telestrada S.A. świadczyła mobilne usługi telekomunikacyjne w ciągu ostatnich 6 miesięcy poprzedzających datę wejścia w życie Promocji "Strzał w dziesiątkę".
- 4. W ramach Promocji przeniesienia numeru do sieci lajt mobile, jeden Użytkownik może skorzystać z Promocji dla 1 numeru komórkowego.
- 5. Regulamin Promocji obowiązuje dla umów podpisanych od dnia 08.11.2016 do odwołania przez Operatora.

#### **II. SZCZEGÓŁOWE WARUNKI SKORZYSTANIA Z OFERTY PROMOCYJNEJ "STRZAŁ W DZIESIĄTKĘ"**

- 1. W ramach Promocji Klient zawiera umowę na okres 12 miesięcy. Po upływie 12 miesięcy umowa przekształca się na czas nieokreślony z opłatą standardową określoną w Tabeli nr 1.
- 2. Operator przyznaje zniżkę w abonamencie w wysokości określonej w poniższej Tabeli 1, w okresie pierwszych 10 miesięcy trwania umowy.<br>3. Po 10 miesiącu Klient jest zobowiazany do opłaty standardowej wskazanej w Tabeli 1.
- 3. Po 10 miesiącu Klient jest zobowiązany do opłaty standardowej wskazanej w Tabeli 1.
- 4. Promocyjny pakiet "Lajtowy no limit ROZMOWY, SMSy/MMSy + 10GB" obejmuje nielimitowane rozmowy do wszystkich krajowych sieci komórkowych, nielimitowane SMSy/MMSy do wszystkich krajowych sieci komórkowych oraz transfer danych 10GB do wykorzystania na terenie Rzeczpospolitej Polskiej przy wykorzystaniu ustawień APN Operatora.

## Tabela 1 *: Opłaty abonamentowe w ramach Promocji "Strzał w dziesiątkę"*

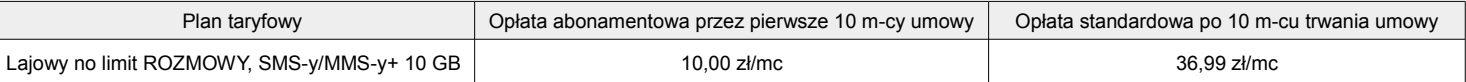

- 5. Warunkiem skorzystania z niniejszej Oferty Promocyjnej jest:
	- a) złożenie zamówienia na stronie https://lajtmobile.pl przez dedykowany formularz zamówienia Promocji lub kontakt telefoniczny z Zespołem Obsługi Klienta pod numerem 727 700 700 w celu złożenia zamówienia. W przypadku podania danych nieumożliwiających kontakt z Użytkownikiem promocji Operator ma prawo anulować zgłoszenie. W przypadku braku odpowiedzi na 3-krotny kontakt ze strony Biura Obsługi Klienta zamówienie również zostaje anulowane. Operator prowadzi zestawienie zamówień w celu weryfikacji.
	- b) pozytywna weryfikacja wiarygodności płatniczej Klienta. Warunkiem przyjęcia zgłoszenia przez Operatora jest wyrażenie zgody Klienta na sprawdzenie jego wiarygodności płatniczej w Krajowym Rejestrze Długów Biura Informacji Gospodarczej SA, realizacja umowy następuje po pozytywnej weryfikacji.
	- c) poprawne przeniesienie usługi od dotychczasowego operatora na abonament "Lajtowy no limit ROZMOWY, SMS/MMS +10 GB",
	- d) zawarcie umowy terminowej na 12 miesięcy, na abonament "Lajtowy no limit ROZMOWY, SMS/MMS +10 GB",
	- e) aktywowanie usługi abonamentowej przez Operatora.
	- 6. Operator dokona weryfikacji zgłoszeń według kolejności ich napływu, wg daty wysłanego zgłoszenia przy zamówieniu przez dedykowany formularz zamówienia promocji lub daty kontaktu z konsultantem lajt mobile przy zamówieniu przez kontakt telefoniczny z Zespołem Obsługi Klienta lajt mobile.

## **III. KWOTY UDZIELONYCH ZNIŻEK W RAMACH OFERTY PROMOCYJNEJ "STRZAŁ W DZIESIĄTKĘ"**

1. Operator w ramach Promocji udziela Klientowi zniżki w opłacie abonamentowej w wysokości wskazanej w Tabeli 2.

*Tabela 2: Kwoty (brutto) udzielonej ulgi w ramach abonamentu.*

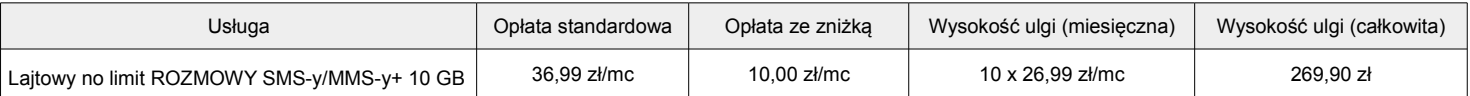

#### 2. Operator w ramach Promocji udziela Klientowi zniżki w opłacie aktywacyjnej w wysokości wskazanej w Tabeli 3.

Tabela 3: *Opłata aktywacyjna wraz z udzieloną ulgą dla Abonenta w ramach Oferty Specjalnej (umowa na czas określony i nieokreślony)*

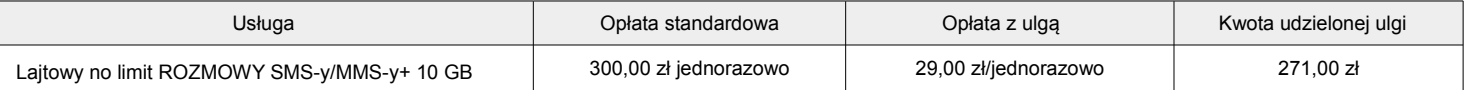

3. W przypadku rozwiązania Umowy terminowej przed upływem terminu, na jaki została zawarta, Operator będzie uprawniony do żądania zapłaty kar umownych przez Abonenta, w kwocie odpowiadającej wartości ulg przyznanych Abonentowi, pomniejszonej o proporcjonalną ich wartość za okres od dnia zawarcia umowy do dnia jej rozwiązania, zgodnie z art. 57 ust 6 Ustawy Prawo Telekomunikacyjne.

#### **IV. POSTANOWIENIA KOŃCOWE**

- 1. Podmiot zostaje objęty Promocją po zaakceptowaniu jej warunków, warunków Umowy oraz pozostałych dokumentów niezbędnych do jej realizacji. Abonent oświadcza, że zapoznał się z Promocją i ją akceptuje.
- 2. Operator zastrzega sobie prawo do zmiany lub odwołania niniejszej Promocji w każdym czasie bez podawania przyczyny, z zastrzeżeniem, że zmiana lub odwołanie nie wpływa na prawa i obowiązki uprzednio nabyte przez Abonenta. Informacja o zmianie lub odwołaniu zostanie opublikowana na stronie internetowej www.lajtmobile.pl lub w inny sposób podana do wiadomości publicznej.
- 3. W sprawach nieuregulowanych w niniejszym Regulaminie Promocji stosuje się odpowiednio postanowienia Regulaminu Usługi "Komórka bez limitu" z dnia 31.03.2016 oraz postanowienia pozostałych dokumentów wskazanych w punkcie 1.
- 4. Pojęcia niezdefiniowane w niniejszym Regulaminie Promocji, a zdefiniowane w Regulaminie Świadczenia Usług Telekomunikacyjnych lub Ustawie z dnia 16 lipca 2004 r. Prawo Telekomunikacyjne (Dz. U. Nr 171, poz. 1800, z późn. zm.), użyte zostały zgodnie ze znaczeniami nadanymi im przez ww. dokumenty.
- 5. Oferta nie łączy się z innymi promocjami aktualnie dostępnymi w siedzibie Operatora.
- 6. Aktualne wzory dokumentów określonych w punkcie 1 i 2 dostępne są u Operatora oraz na stronie internetowej www.lajtmobile.pl.
- 7. [Opłaty wskazane w Promocji zostały podane brutto \(z podatkiem VAT\).](http://www.whitemobile.pl/)